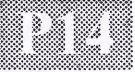

## Präsentation von 3D-Computertomographie-Daten

D. Meinel, B. Illerhaus

Bundesanstalt für Materialforschung und -prüfung (BAM), Unter den Eichen 87, 12205 Berlin Projekt I-P03-02, Tel. (030) 8104-4151, Fax (030) 8104-1147

## Ausgangspunkt:

Bei der Darstellung dreidimensionaler Datensätze auf dem Bildschirm können komplexe Strukturen in ihrer Tiefe oftmals nicht vollständig erfaßt werden. Neben dem Einsatz stereoskopischer Verfahren, die entsprechende Geräte voraussetzen, bietet nur die bewegte Darstellung von 3D-Objekten einen angemessenen Eindruck von räumlicher Tiefe.

## Zielsetzung:

- Reduzierung der bei der Computertomographie gewonnenen 3D-Datensätze (mehrere hundert MB bis zu einigen GB) auf wenige MB, um sie auf PCs ohne zusätzliche Hardware als Animation darstellen zu können.
- Einbinden der erzeugten Filme in interaktive Programme zur Präsentation bei Vorträgen oder Ausstellungen.
- Zusammenstellung der Ergebnisse zu Programmen für die Weitergabe an die Kunden (CD-ROM).

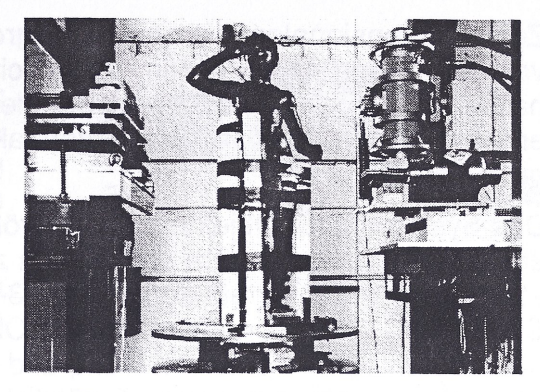

Computertomograph mit Bronzestatue

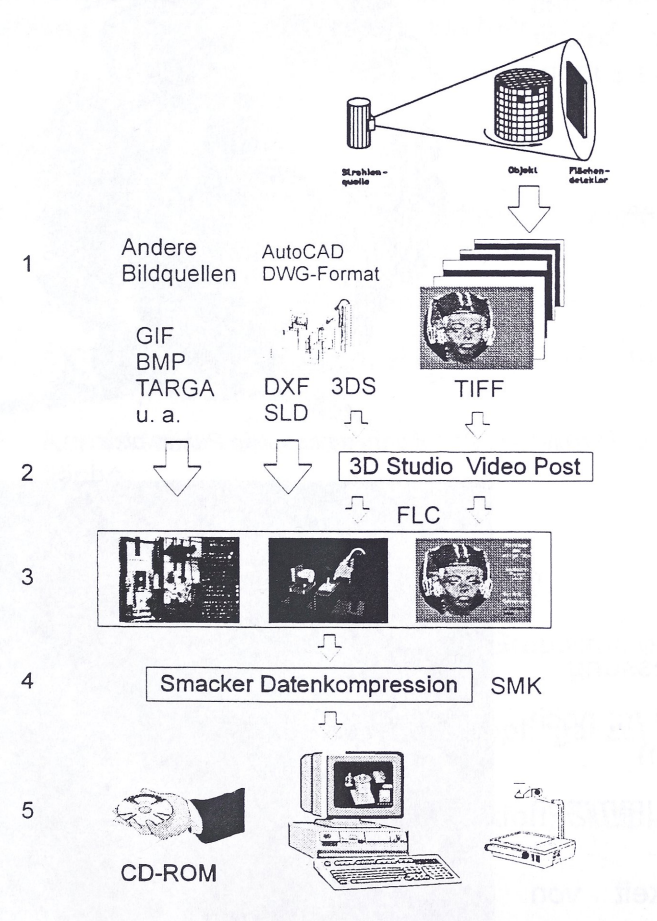

Bei der Computertomographie wird das Untersuchungsobjekt während einer 360 Grad Drehung vollständig durchstrahlt.

Aus den Meßdaten lassen sich dann Schichtbilder rekonstruieren, wobei jeder Bildpunkt einem Volumenbereich (Voxel) im Objekt entspricht.

Im Programm Advanced Visual Systems (AVS) läßt sich aus dem 3D-Datensatz ein gerendertes 3D-Model mit Isosurface erstellen. Eine Bewegung des Models läßt sich dann als Folge von TIFF-Bildem speichem.

Die Einzelbilder werden automatisch über ein Netzwerk (NFS) vom UNIX-Rechner auf einen PC übertragen und im Programm 3D Studio zu einem Film im FLIC - Format konvertiert. Dabei reduziert sich die Datenmenge durch Umwandlung von 24-bit auf 8-bit Farbtiefe und einer verlustfireien Delta Kompression erheblich.

Die weitere Bearbeitung der FLIC Dateien und die Einbindung anderer Bildformate erfolgt im Animator Pro.

Danach werden die Filme im Programm Smacker durch Intraframe und Interframe Kompression in das SMK - Format konvertiert.

Die fertigen Sequenzen können mit der Smacker Script Language zu einem interaktiven Programm zusammengestellt werden, das auf verschiedenen Betriebssystemen lauffähig ist.

Alle Programmnamen und Formate sind eingetragene Warenzeichen der betreffenden Firmen